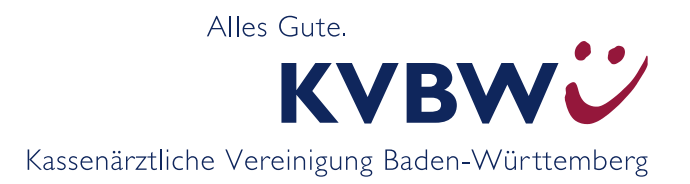

## **Korrektes Ausstellen eines SSB-Rezeptes**

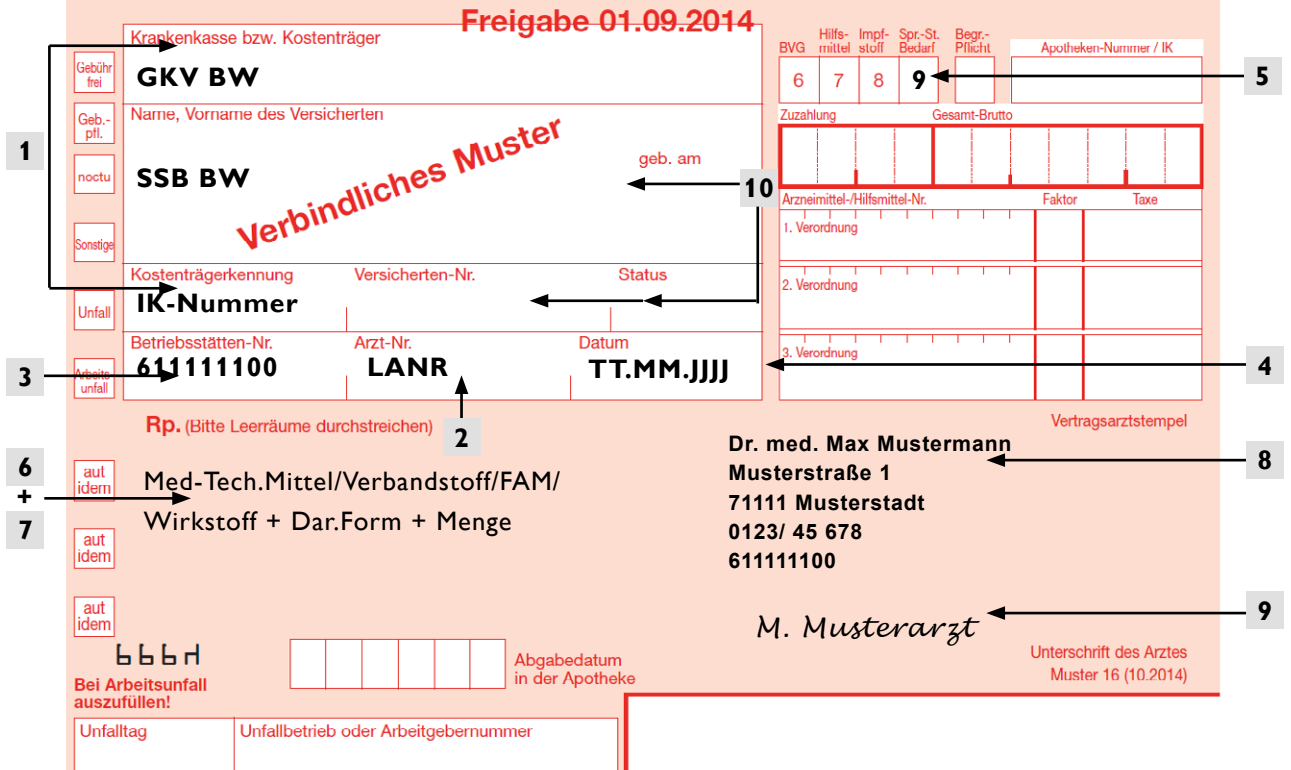

Kostenträgerkennung (alt: Kassen-Nummer): Institutionskennzeichen (IK-Nummer) entsprechend dem **1** Sitz der Haupt- oder Nebenbetriebsstätte, in der die Verordnung ausgestellt wird. Für den Ausdruck ist die IK-Nummer stets 9-stellig einzutragen.

> Freiburg (BSNR beginnt mit 57, 58 oder 59): IK **10 8095249** Karlsruhe (BSNR beginnt mit 52, 53, 54 oder 56): IK **10 7018414** Reutlingen (BSNR beginnt mit 62) IK **10 7815807** Stuttgart (BSNR beginnt mit 61): IK **10 7815727**

**Das Kostenträgerfeld wird automatisch vom PVS befüllt (GKV BW). Sollte das nicht funktionieren, können Sie Ihre Rezepte selbstverständlich auch mit der Hand ausstellen.**

- Arztnummer (LANR) **2**
- Betriebsstättennummer (BSNR) **3**
- Ausstellungsdatum **4**
- Markierungsfeld mit der Ziffer 9 **5**
- genaue Produktbezeichnung **6**
- verordnete Menge **7**
- Arztstempel **8**
- Arztunterschrift **9**
- falls Pflichtfelder: Nullen eintragen **10**